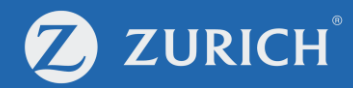

# Premium renewal

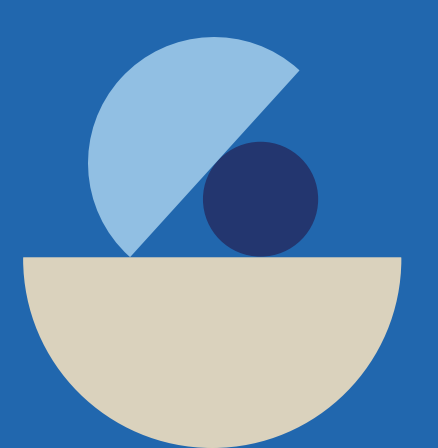

© Zurich

## **Go to 'My Policy'**

ZURICH

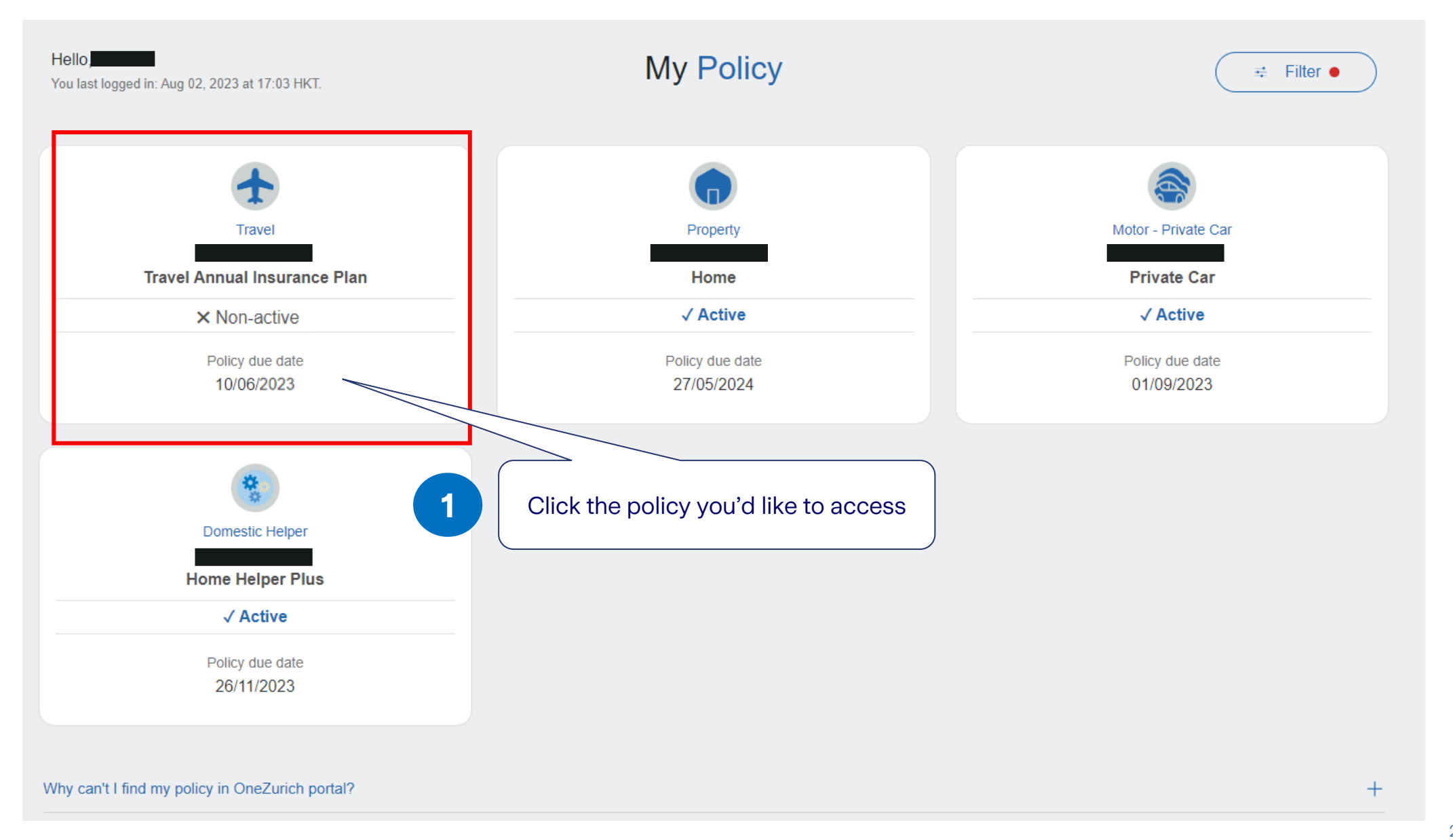

## **Scroll down to E-Policy Document**

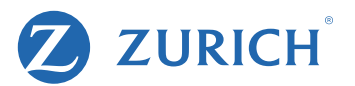

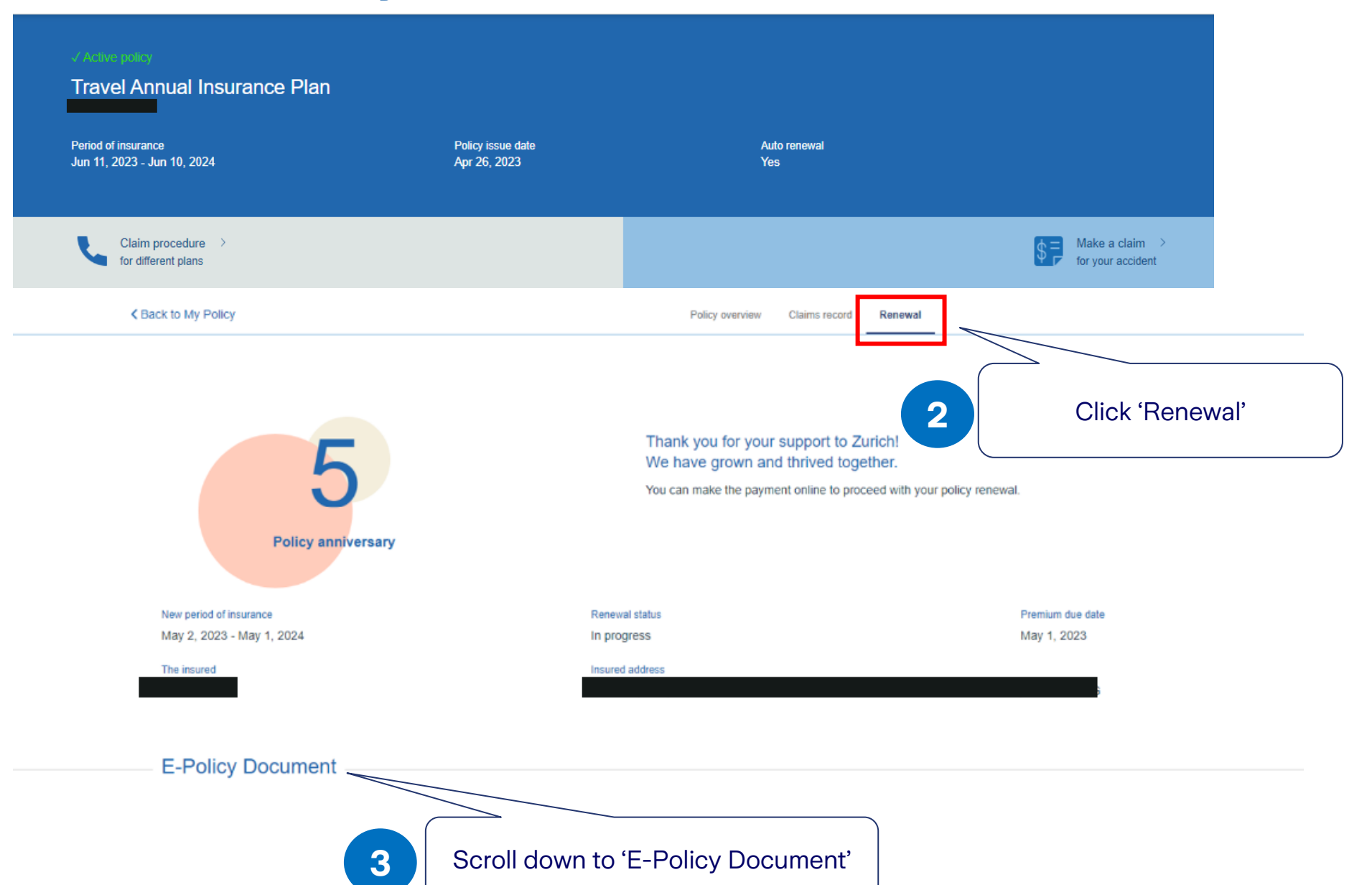

## **Renew your policy**The insured Insured address **E-Policy Document Document type Upload date** Renewal notice Apr 26, 2023 ال ل\_ Download

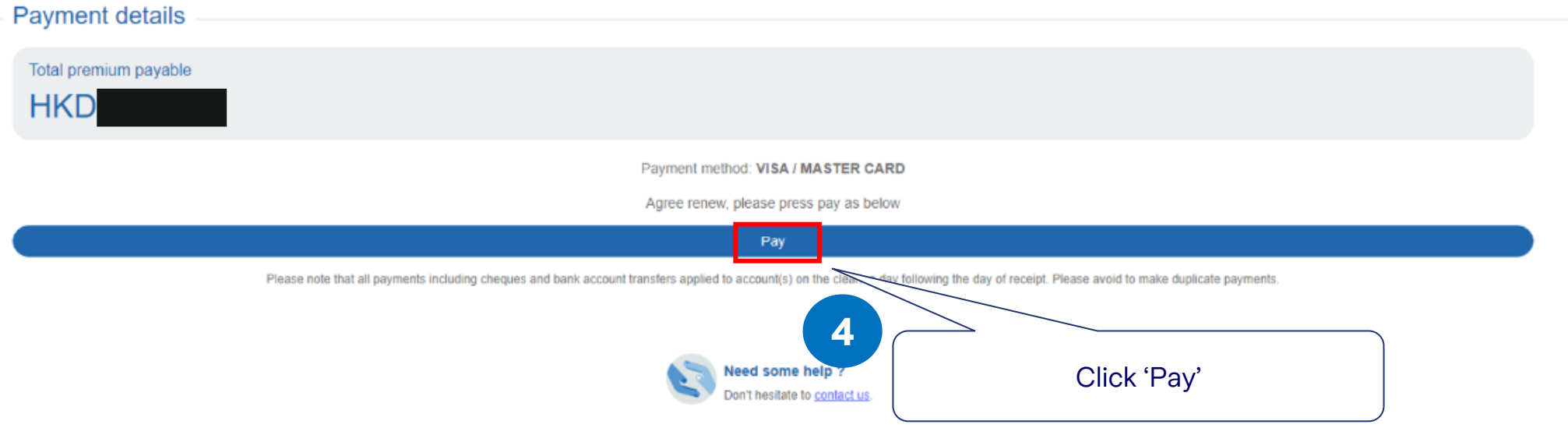

**Z** ZURICH

2 **ZURICH** 蘇黎世 **A** Online Payment (cancel) **A** Credit Card Payment Reference No.: We accept these Credit Cards **VISA** Cardholder Name Card Number 臣 **Expiration Date** MM wv **SKANDS** Card CVV Enter your **5 c**ard details Payment Authorization

□ I hereby confirm that

- . the above named cardholder understands that his/her payment information will be passed to the Cybersource's payment system and securely transmitted to the acquiring bank for payment once "Confirm & Pay" is clicked. Cybersource is a business partner of Zurich Insurance Company Ltd ("the Company").
- . the above named cardholder hereby authorizes the Company to charge directly the total payable amount from his / her credit card stated above including subsequent payable amount for renewal of this policy and accepts full responsibility for any overdraft on his / her credit card which arises as a result of such payment transaction. For the continuation of coverage, the cardholder understands that he / she should arrange sufficient credit balance in his / her credit card by the payment due date for the automatic debit of the total payable amount.
- . In case of any disputes, the Company reserves the right to make final decision.

### Payment will be made to:

Zurich Insurance Company Ltd (a company incorporated in Switzerland with limited liability) 25-26/F, One Island East, 18 Westlands Road, Island East, Hong Kong

## **Confirm payment**

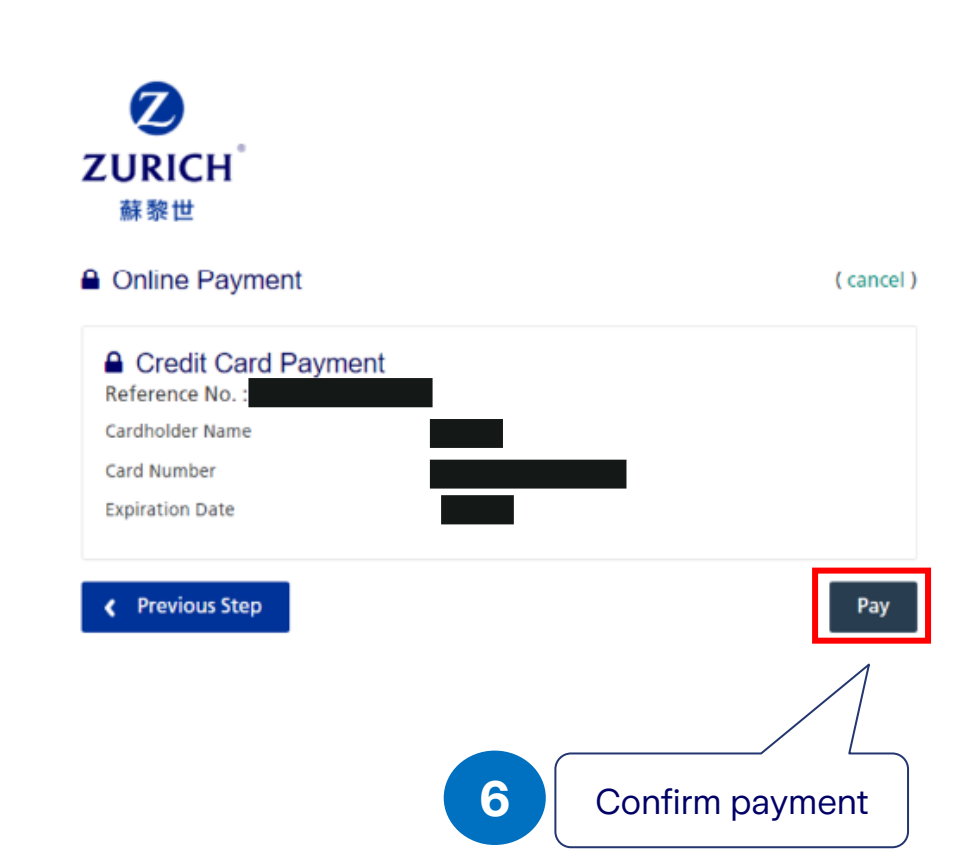

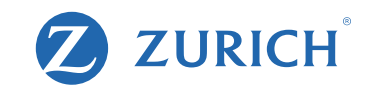